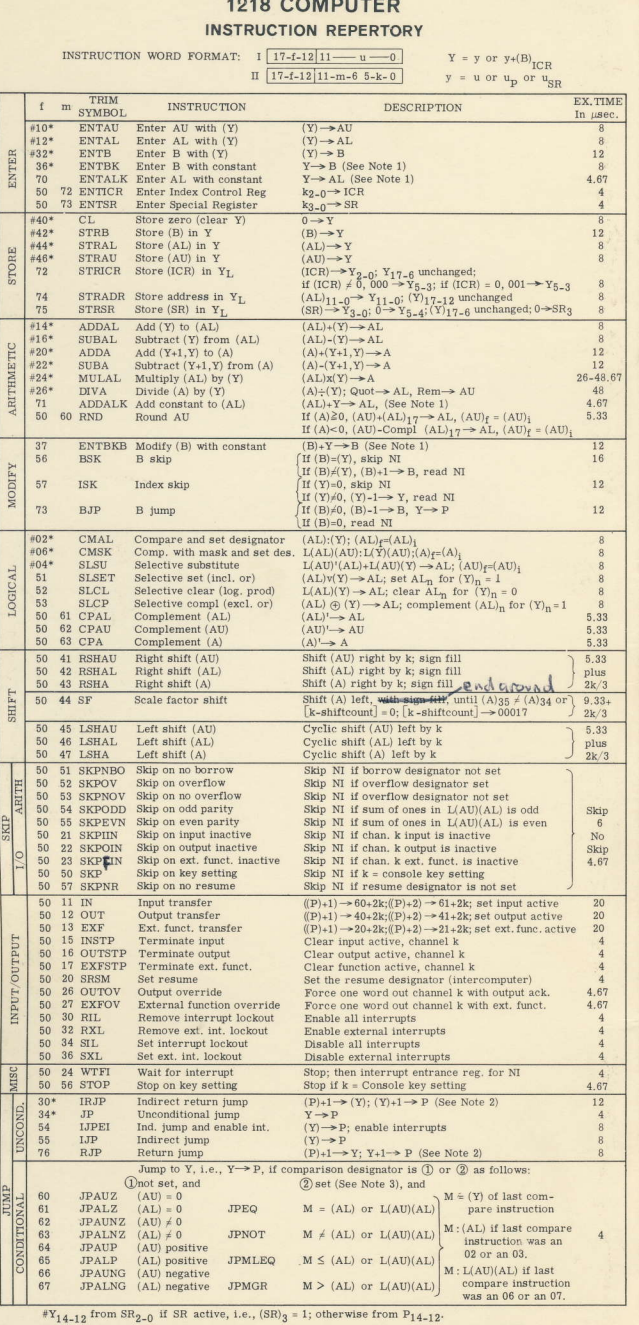

 $x_{n-1}$ <br>and the listed instruction,  $Y = y$ ; for the equivalent B-indexed instruction, i.e.,  $Y = y + (B)_{ICR}$ ;<br>suffix trim symbol with the letter "B", add "1" to the function code, f, and add 4 µsec to the execution time.

NOTES: 1. For  $f = 36, 37, 70,$  or  $71, y = u$  extended with sign to 18 bits.<br>2. Store (P) rather than (P)-1 if return jump is executed from Interrupt Entrance Registers.<br>3. Comparison designator is set by a "compare" instruc

#### **SPECIAL ADDRESSES**

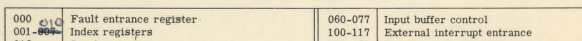

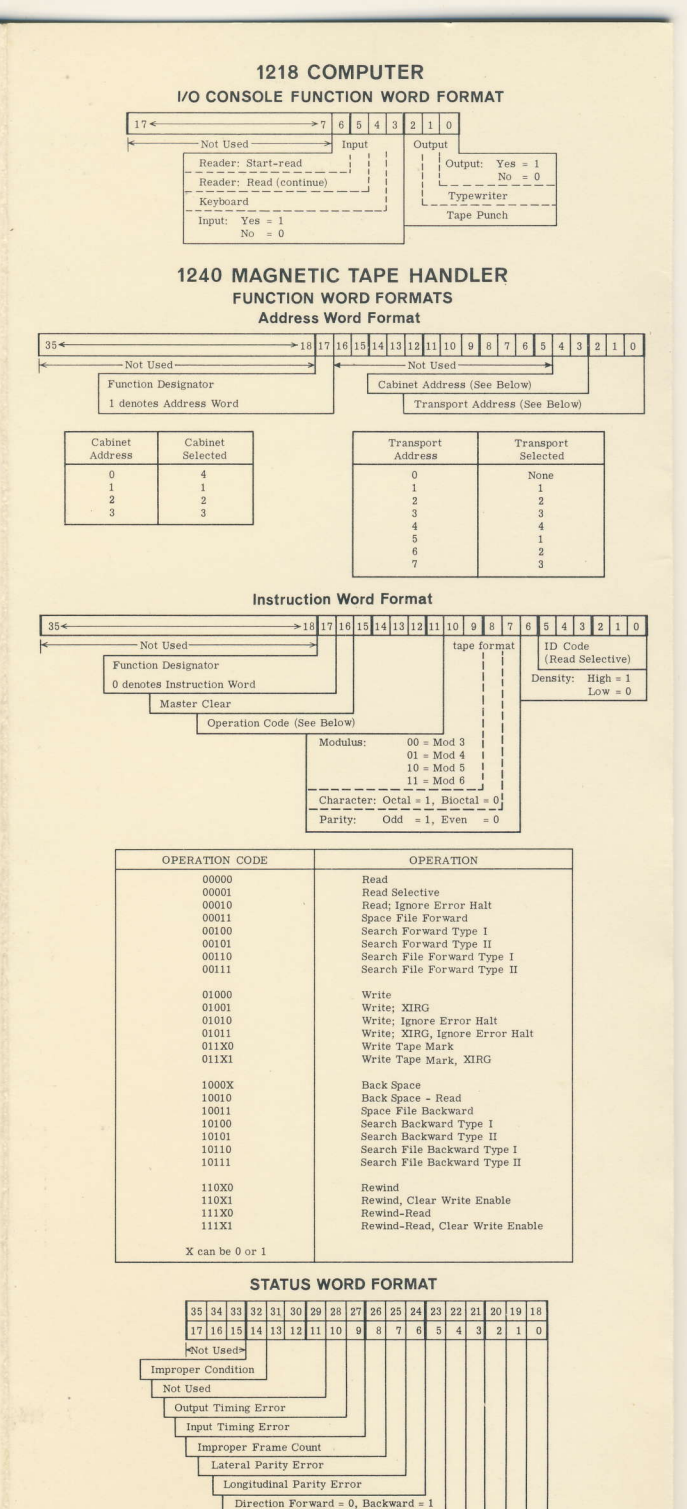

Tape Mark (End of File) No Write Enable

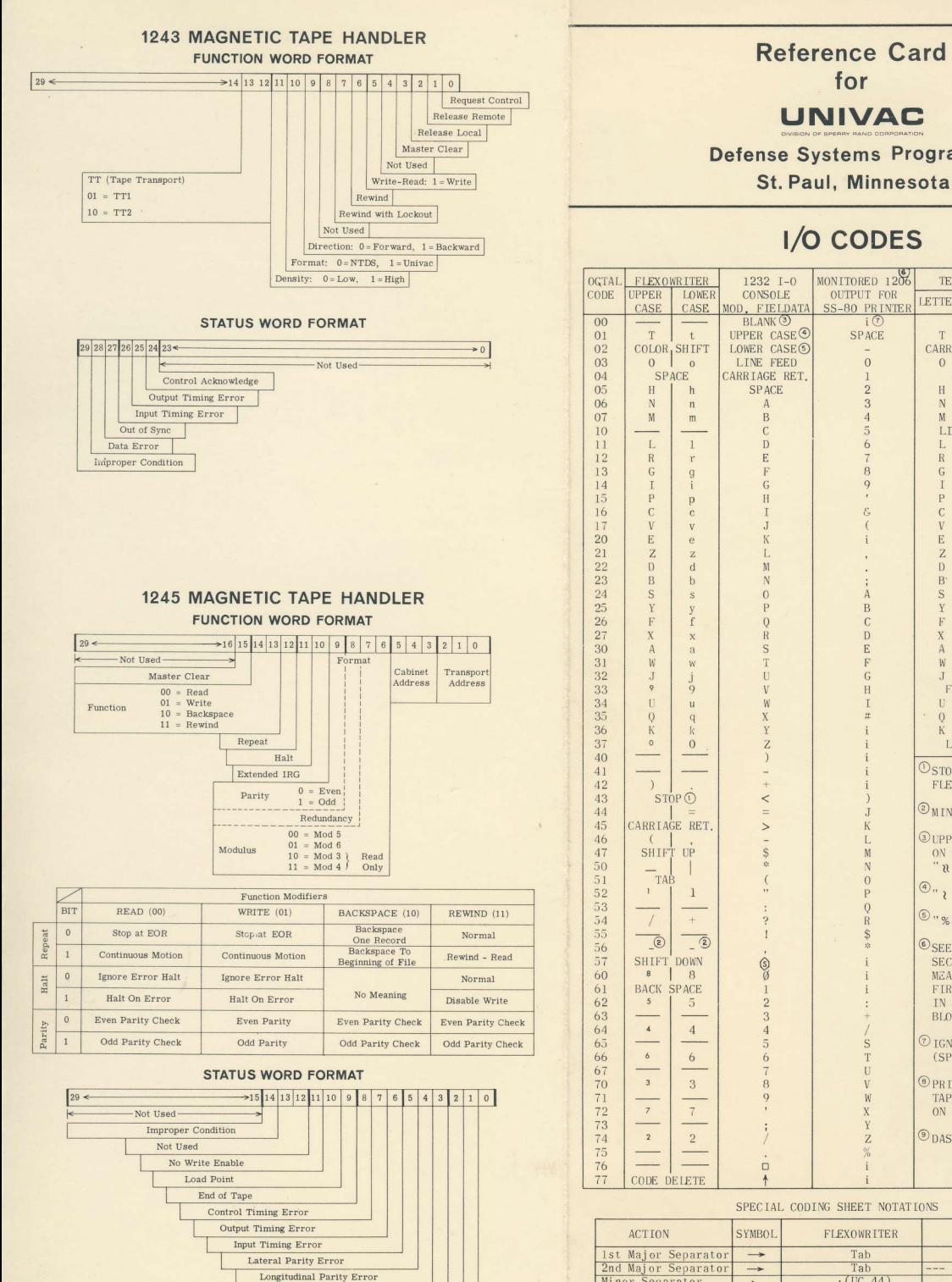

Improper Frame Count End of File Low Tape

**Defense Systems Programing** 

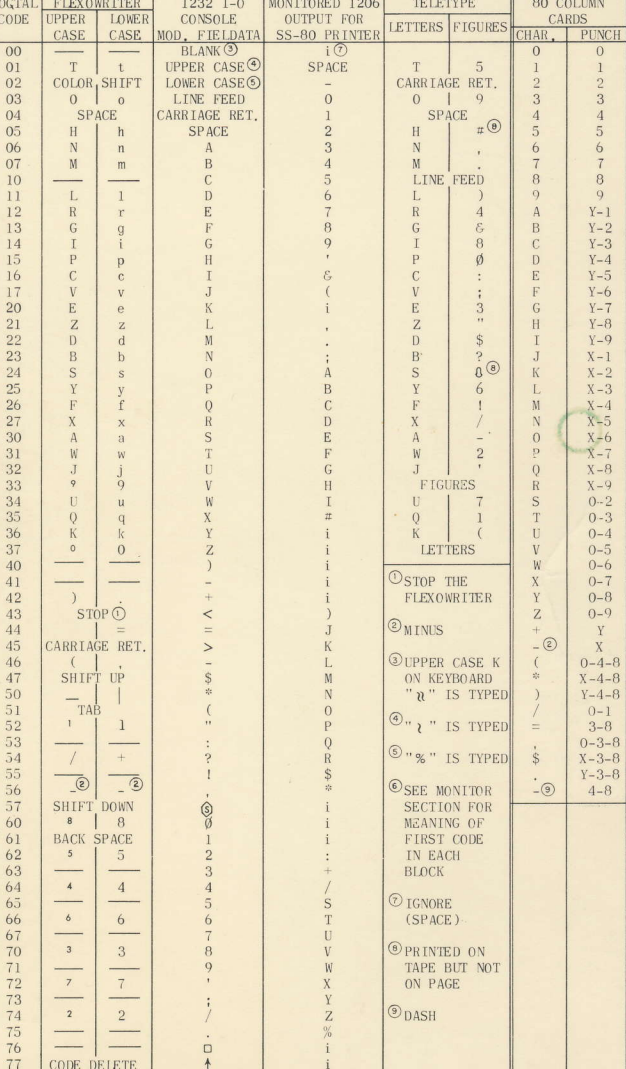

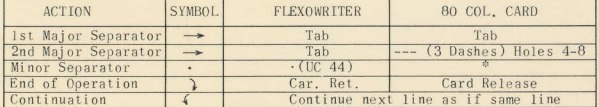

### 1206 COMPUTER

### INSTRUCTION REPERTORY

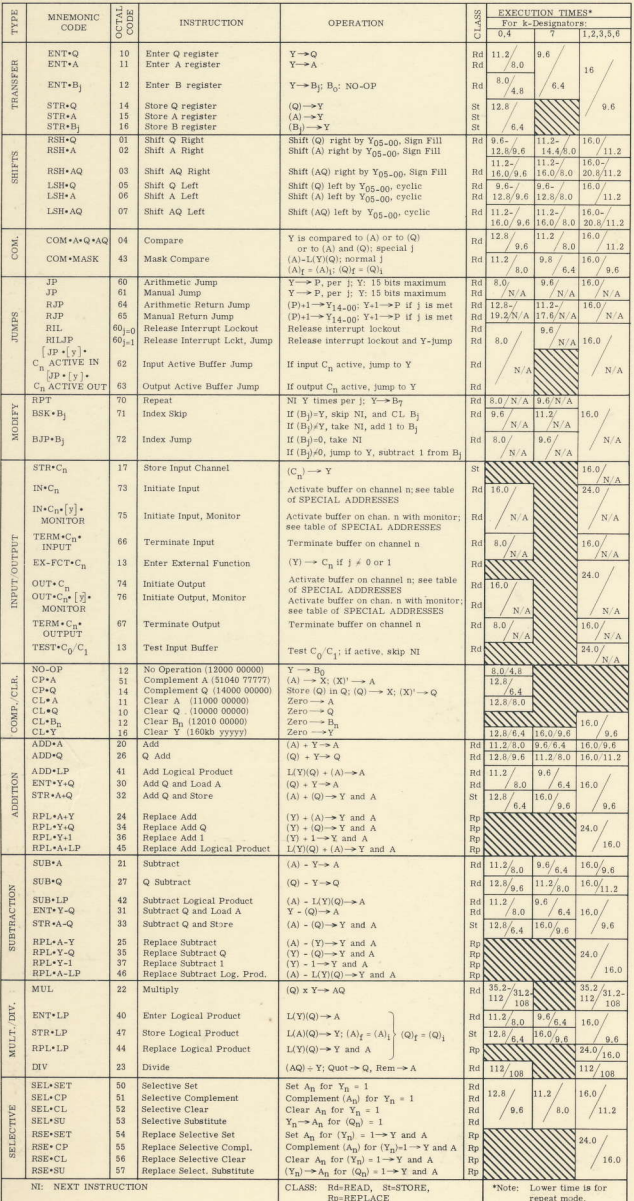

# 1206 COMPUTER **COMPUTER INSTRUCTION WORD FORMAT**

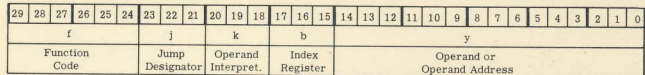

# **NORMAL j-DESIGNATOR**

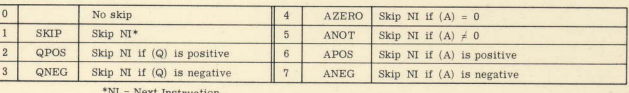

SPECIAL j-DESIGNATOR ®

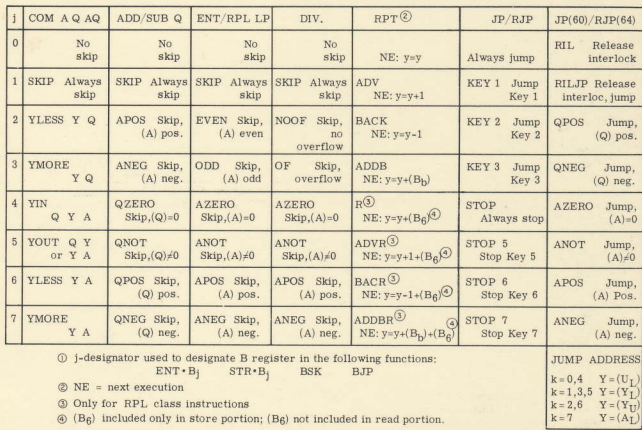

# OPERAND INTERPRETATION - NORMAL - K DESIGNATOR

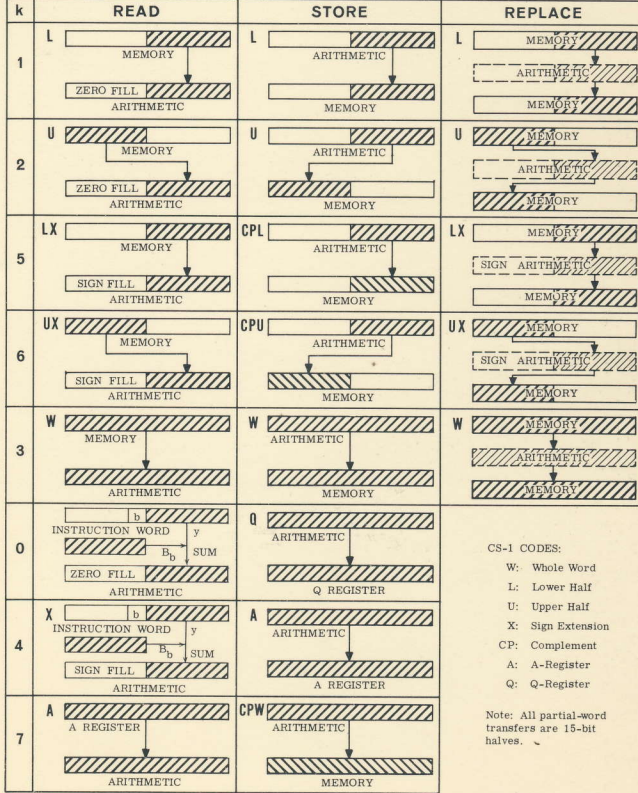

# **1206 COMPUTER** I/O INSTRUCTION WORD FORMAT

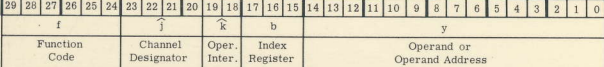

# OPERAND INTERPRETATION -  $\hat{k}$  DESIGNATOR

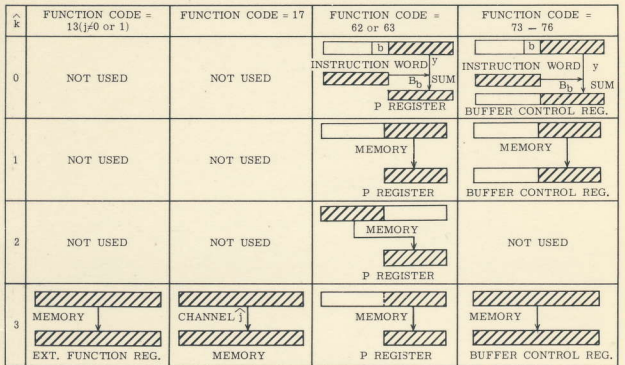

### SPECIAL ADDRESSES

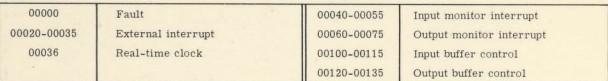

# FH-880 MAGNETIC DRUM **FUNCTION WORD FORMAT**

29 28 27 26 25 24 23 22

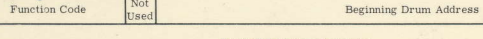

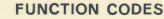

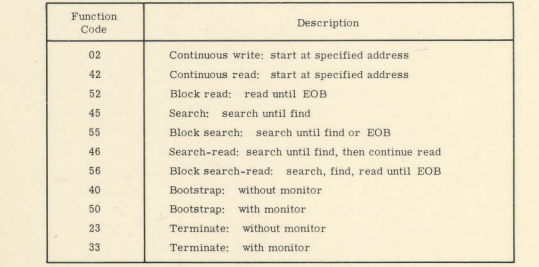

# **STATUS WORD FORMAT**

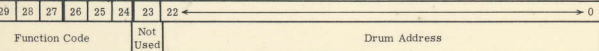

### **STATUS CODES**

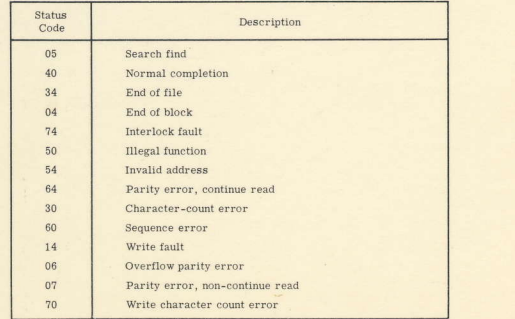

# **1206 MONITOR CONTROL CARD**

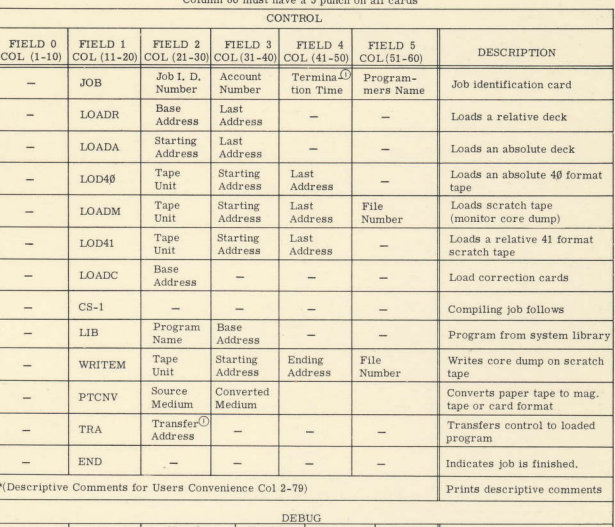

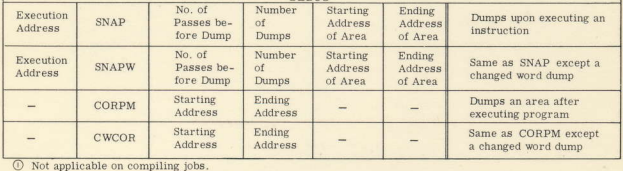

### PRINTER FORMAT CONTROLS

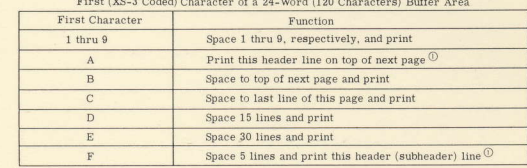

 $\overline{\textcircled{}}$  This header line will print on the top of each ensuing page until replaced by a new header.

### I/O DIRECTIONS (HIGH LEVEL)

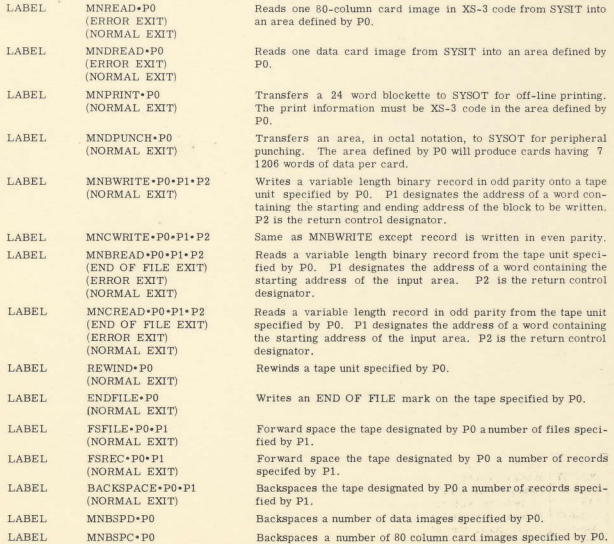

Backspaces a number of 80 column card images specified by P0.